## オンラインで じゅぎょう に さんか しよう

二版 **2022/1/14** 春日東小学校

## 変更履歴

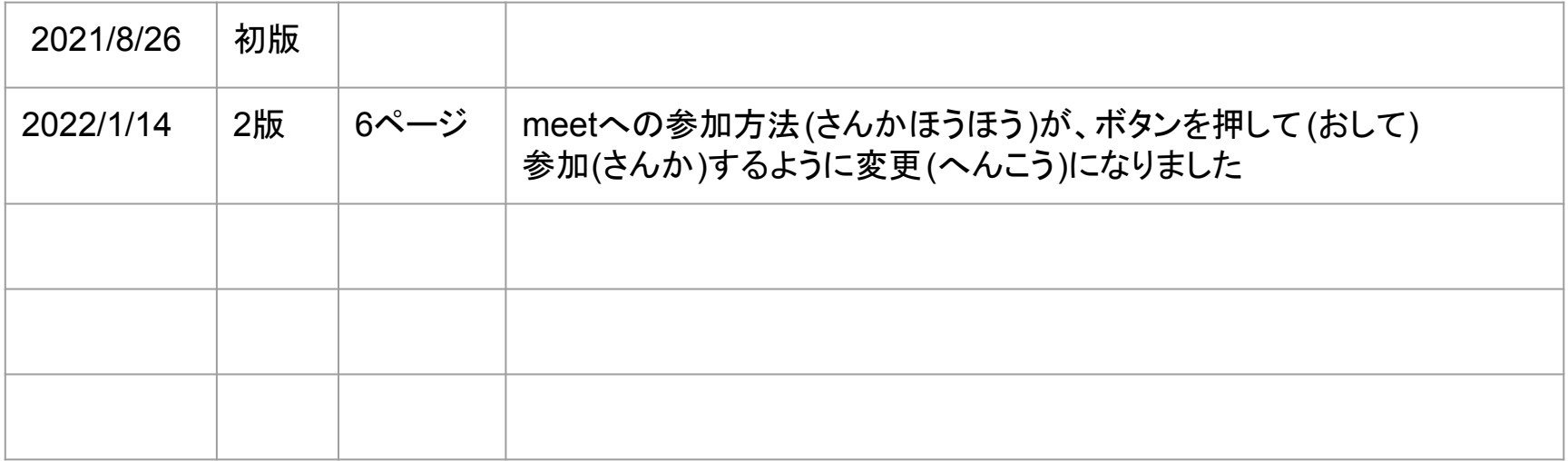

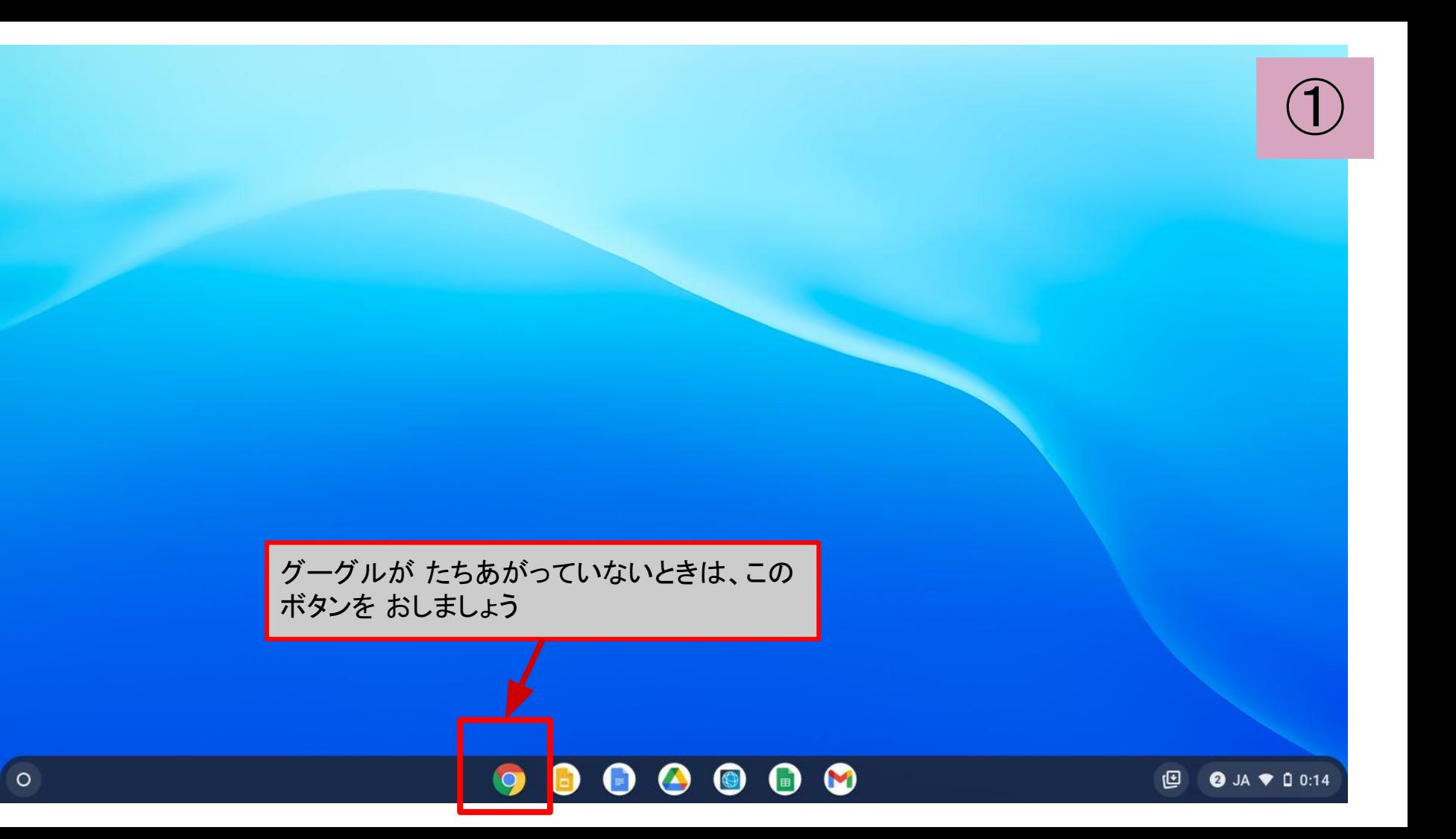

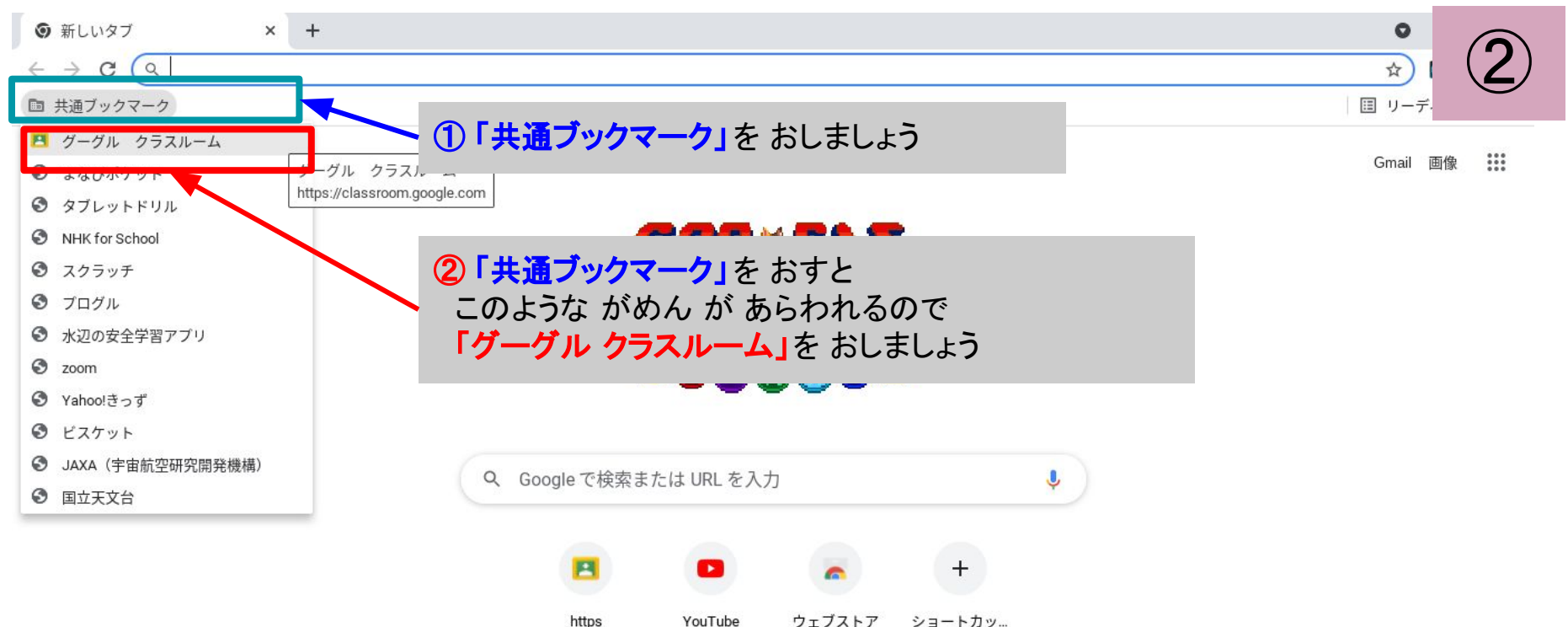

ウェブストア ショートカッ… YouTube

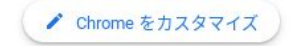

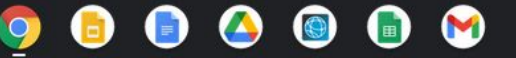

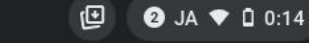

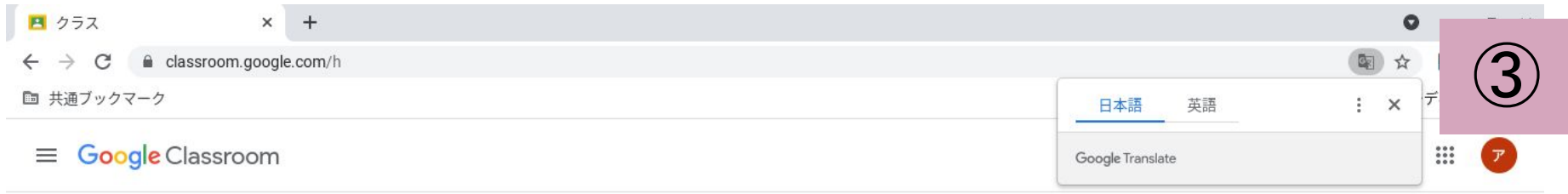

**EV ToDo** □ カレンダー

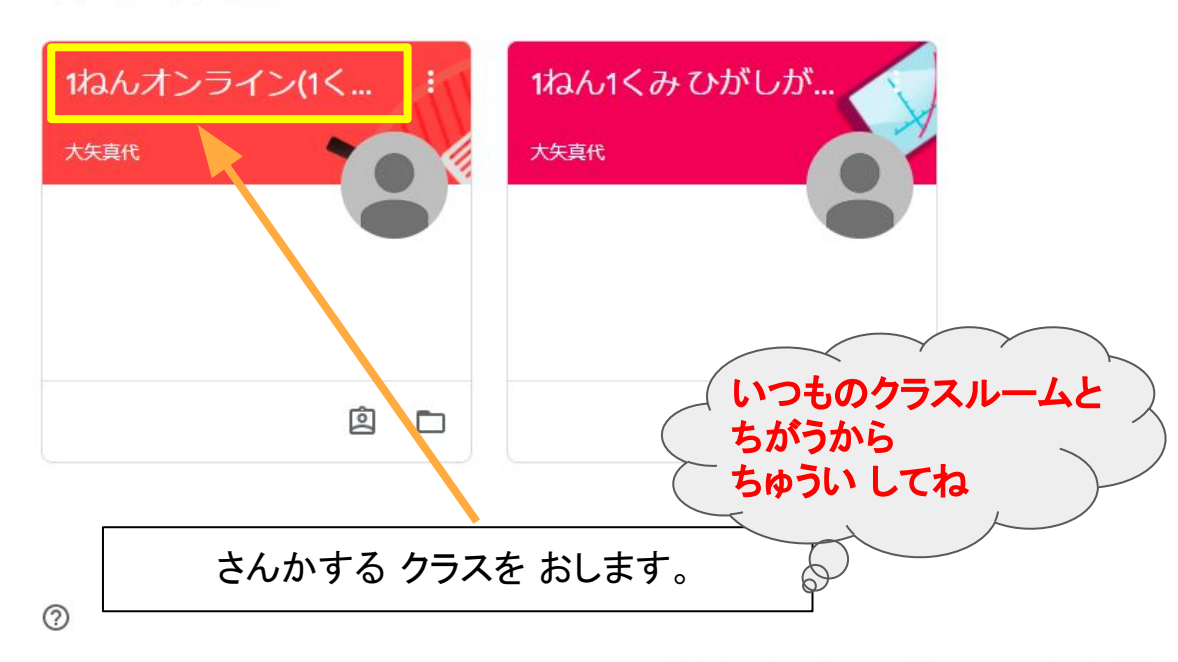

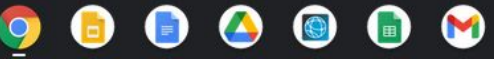

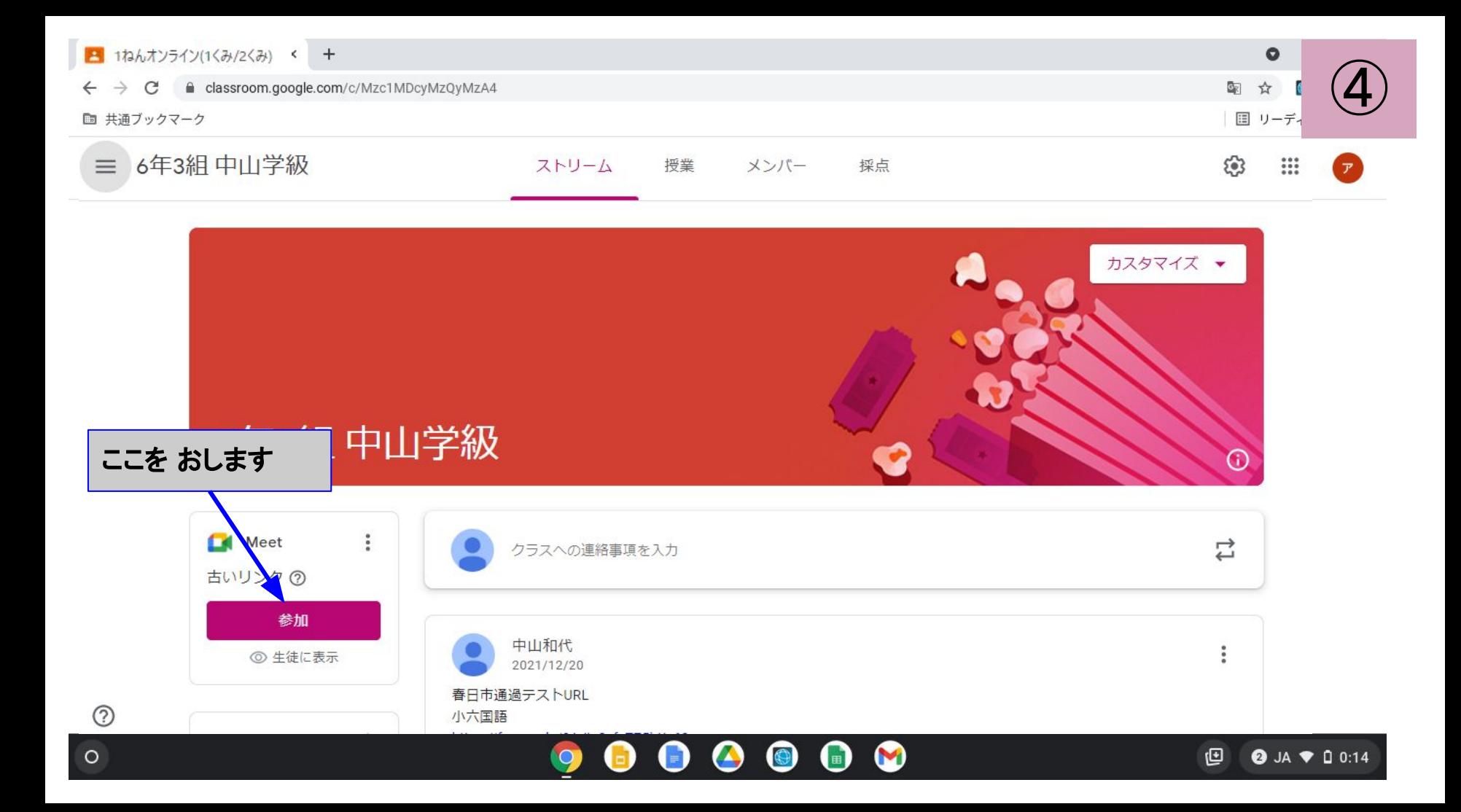

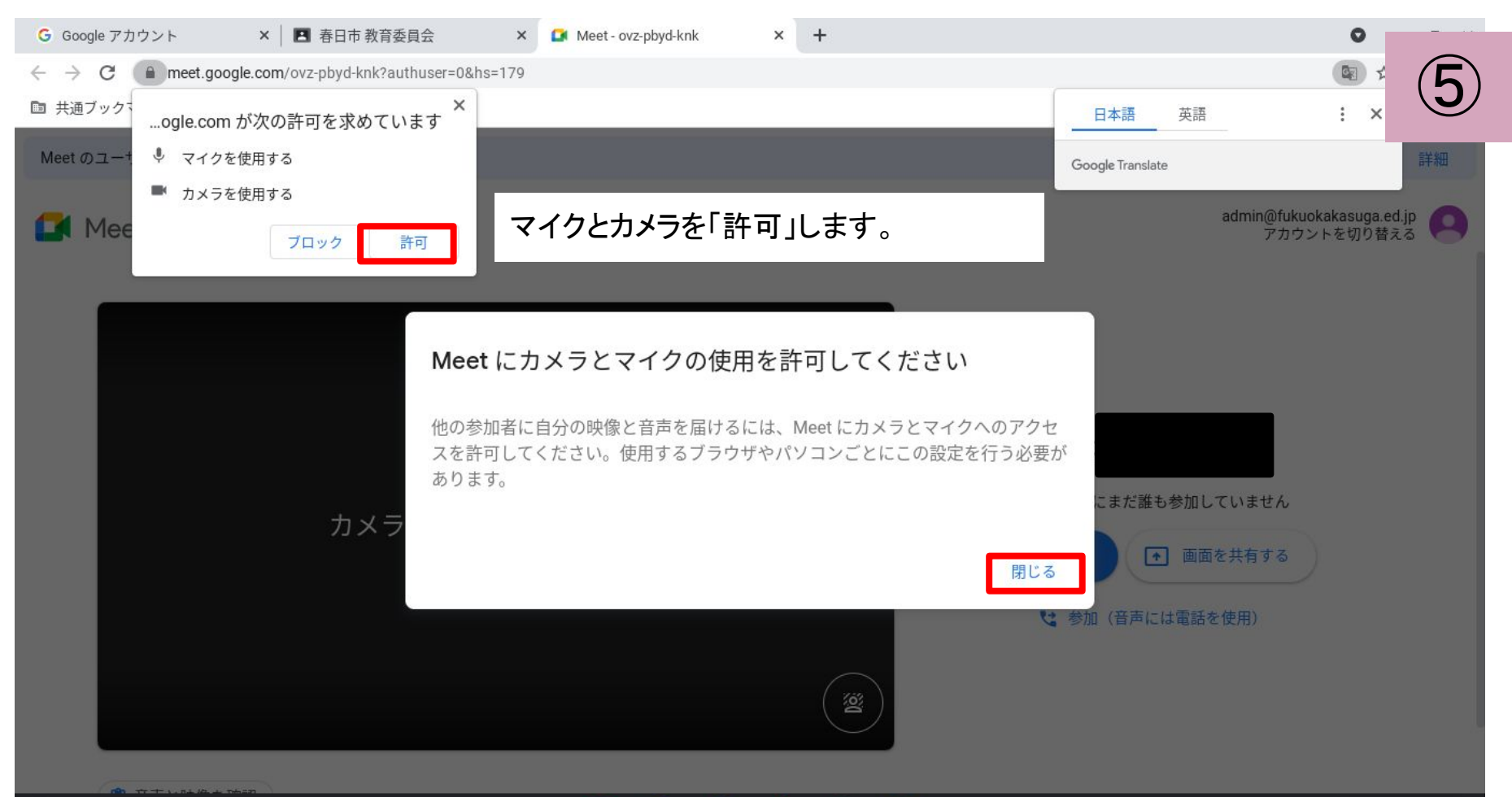

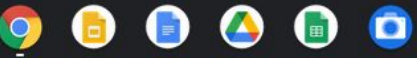

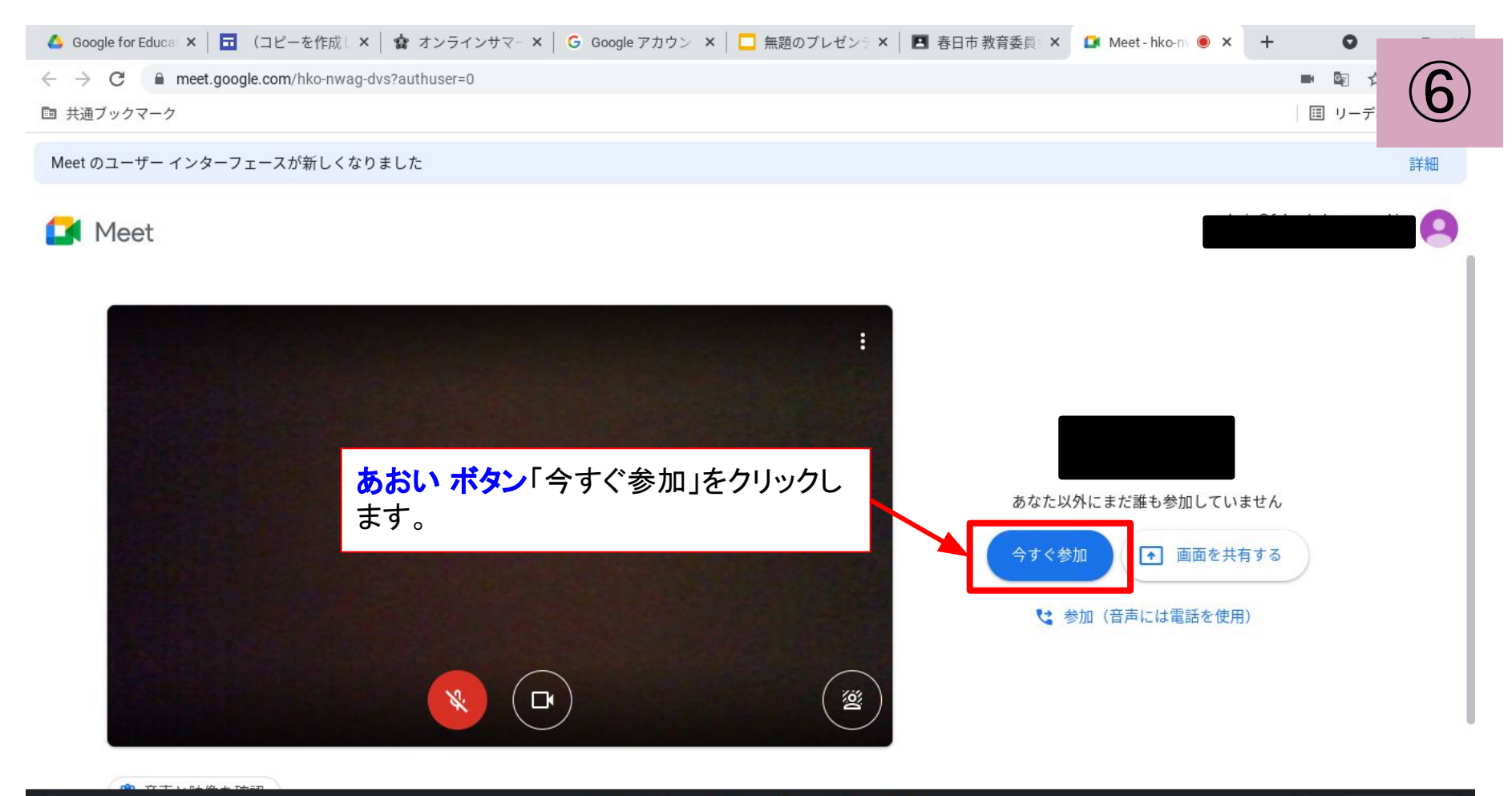

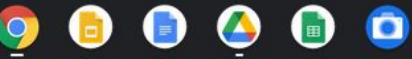

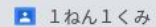

せんせい

o

⊟

 $\bullet$ 

**P** 

**CON** 

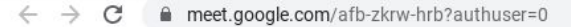

■ 共通ブックマーク

## これで グーグルミートに さんか できます。

せんせい に しつもんがあったら このボタンを おしましょう

ビデオ は オン にしてください

「かえりのかい」が おわったら | マイク は オフ(あかく なります) │ │ │ │ │ │ │ │ │ │ │ │ │ │ │ ○ <mark>あかいぼたん</mark> を おしてください  $\bigcirc$ 

o

 $\vec{r}$ 国 リーデ

 $\blacksquare$ 

回

**Ø** JA ♥ **□** 0:15

 $\circ$ 

10:31 | axribm7467